# プログラミング言語 5 ガベージコレクション Programming Language 5 Garbage Collection

### 田浦

# 目次

- <sup>1</sup> C/C++のメモリ管理 / Memory Management in C/C++
- <sup>2</sup> ガベージコレクション (GC) / Garbage Collection (GC)
- <sup>3</sup> 基本原理と用語 / Basics and Terminologies
	- 2 大方式 (走査型と参照カウント) / Two basic methods (traversing GC and reference counting)
	- GC の良し悪しの基準 / Criteria of evaluating GCs
	- 2つの走査型 GC (マーク&スイープとコピー) / Two traversing GCs (mark&sweep and copying)
	- 走査型 GC のメモリ割り当てコスト (mark-cons 比) / Memory allocation cost of traversing GCs (mark-cons ratio)
- <sup>4</sup> C/C++用の GC ライブラリ / A GC library for C/C++

動機づけ: C/C++言語のメモリ割り当て

● 大域変数/配列 <sup>2</sup> 局所変数/配列 3 <u>ヒ</u>ープ *1* int g; int ga[10]; *2* int foo() { *3* int l; int la[10];  $\frac{1}{4}$  int \* a = &g;  $5 \mid \text{int} * \text{b} = \text{ga};$  $\theta$  int \* c = &1;  $7$  int  $*$  d = la:  $8 \mid \text{int} * e = \text{malloc}(\text{sizeof}(\text{int}))$ ; *9* }

**4** 寿命 (lifetime)

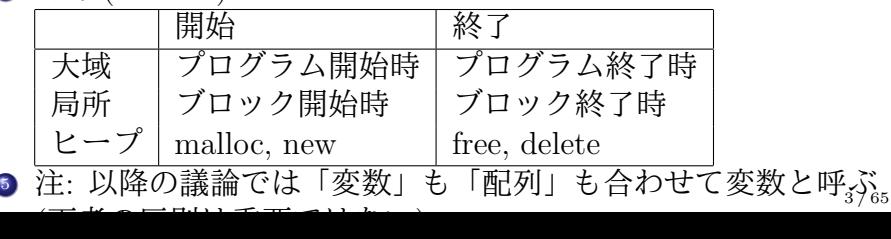

# Motivation: memory allocation in C/C++

- <sup>1</sup> Global variables/arrays
- <sup>2</sup> Local variables/arrays

<sup>3</sup> Heap

 $\int$  int g; int ga[10]; *2* int foo() { *3* int l; int la[10];  $int * a = kg$ ;  $5 \mid \text{int} * \text{b} = \text{ga};$  $\ell$  int \* c = &l;  $\gamma$  int  $*$  d = la:  $8 \mid \text{int} * e = \text{malloc}(\text{sizeof}(\text{int}));$ *9* }

#### **o** lifetime

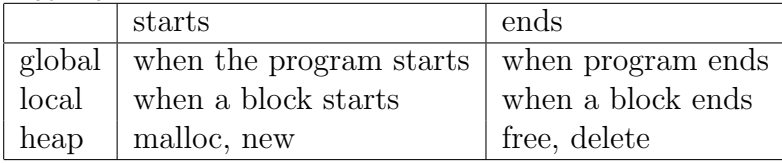

note: the following discussion calls both "variables" and "arrays" variables (the distinction is not important)

- 寿命を超えて変数をアクセスする
- ヒープから割り当てた変数を開放し忘れる (メモリリーク)
- access a variable beyond its lifetime
- forget to release/reclaim a variable (memory leak)
- 変数の「寿命」の意味: 「寿命の間」に限り,変数はまともに 振る舞う = 代入した値を覚えておいてくれる.
- 寿命を超えたアクセス
	- ▶ 仕様: 「未定義」
	- ▶ 実際の症状: その変数が (寿命の間) 置かれていた領域が,開放 される
		- <sup>⋆</sup> *⇒* 他の変数のために再利用される
		- <sup>⋆</sup> *⇒* 知らぬ間に壊される,他のデータを壊す
		- ★ もちろん実行時の型安全性も保証されなくなる

# Accessing a variable after its lifetime

- what is the "lifetime" of a variable: the period in which it behaves as expected  $(=$  remembers the assigned value)
- if you access a variable after its lifetime
	- ▶ specification: "undefined"
	- ▶ what happens in practice: the memory region that hosted the variable (during its lifetime) may have been released
		- <sup>⋆</sup> *⇒* the region may have been reused for other variables
		- <sup>⋆</sup> *⇒* the variable corrupts other variables and vice versa
		- $\star$  type safety will be lost too

### 寿命を超えたアクセスの例

局所変数

```
\int int * foo() {
2 int a[100];
3 return a;
4 }
5
6 int main() {
\gamma int * p = foo();
8 | p[0] = ...
9 }
```
ヒープ

}

```
1 typedef struct list {
2 int val;
3 struct list * next;
4 } list;
6 void destroy_list(list * n) {
\gamma for (list * p = n; p; p = p->next) {
8 free(p);
9 }
```
# An example accessing a variable beyond its lifetime

```
local variable
\int int * foo() {
2 int a[100];
3 return a;
4 }
5
6 int main() {
7 \mid \text{int} * \text{p} = \text{foo}();8 p[0] = ...
9 }
```
heap (do you see what's wrong?)

```
1 typedef struct list {
2 int val;
3 struct list * next;
4 } list;
5
6 void destroy_list(list * n) {
\gamma for (list * p = n; p; p = p->next) {
8 free(p);
9 }
10 }
```
ガベージコレクション(Garbage Collection; GC)

- つまりは「寿命」と「アクセスする期間」が一致していない のが問題
	- ▶ 寿命後でもアクセスできてしまう
	- ▶ もうアクセスしないのに開放しない (生きっ放し)
- *⇒* ガベージコレクション (GC)
	- ▶ 今後アクセスされ得るものは残し、され得ないものは開放(再 利用) する
	- ▶ それを処理系が自動的に行う
	- ▶ ⇒ リークや, 寿命後のアクセスによるメモリ破壊をなくす
	- ▶ C, C++, 古代の言語以外はほぼ搭載している
- *今*後アクセスされ { 得る・得ない } ものなんてなぜわかるの でしょう?

# Garbage Collection (GC)

- the fundamental problem is that "lifetime" does not match "the period accessed"
	- ▶ you may access a variable after its lifetime
	- ▶ you may not free a variable alive despite you no longer access it

# Garbage Collection (GC)

- the fundamental problem is that "lifetime" does not match "the period accessed"
	- ▶ you may access a variable after its lifetime
	- ▶ you may not free a variable alive despite you no longer access it
- *⇒* Garbage collection (GC)
	- ▶ keep variables alive if ever be accessed in future and release (recycle) otherwise
	- $\triangleright$  the system automatically does that
	- ▶ *⇒* eliminate memory leak and corruption
	- $\triangleright$  most languages have it, except C, C++, and some ancient languages

# Garbage Collection (GC)

- the fundamental problem is that "lifetime" does not match "the period accessed"
	- ▶ you may access a variable after its lifetime
	- ▶ you may not free a variable alive despite you no longer access it
- *⇒* Garbage collection (GC)
	- ▶ keep variables alive if ever be accessed in future and release (recycle) otherwise
	- $\triangleright$  the system automatically does that
	- ▶ *⇒* eliminate memory leak and corruption
	- $\triangleright$  most languages have it, except C, C++, and some ancient languages
- the question: how does the system know *which variables may be accessed in future*?

# 今後アクセスされ*{*得る・得ない*}*もの

- 正確な判定は決定不能
- (f(x) 開始時点で) 「p が指してい る領域は今後アクセスされる」 *⇐⇒* 「f(x) が終了して 0 を返す」 **→ 停止問題を解く必要が....**
- *→*「今後アクセスされるかも」を 大きめに評価
	- ▶ NG: 実はアクセスされるものを 回収
	- ▶ OK: 実はアクセスされないもの を回収しない
- 上の例ならばpはアクセスされる 「かも」(*→* 回収しない) とわかれば 十分

 $\int$  int main() {  $if (f(x) == 0)$ *3* printf("%d\n", p->f->x); *4* } *5* }

# Variables that may *{*ever/never*}* be accessed

- the precise judgment is undecidable
- (at the start of  $f(x)$ ) "the variable<sub>1</sub> pointed to by p will ever be accessed" *⇐⇒* "f(x) will terminate and return  $0'' \rightarrow \text{you}$ need to be able to solve the halting problem. . .

$$
\begin{array}{c}\n1 \\
\begin{array}{c}\n1 \\
\end{array} \\
\begin{array}{c}\n2 \\
\end{array} \\
\begin{array}{c}\n\text{int } f(f(x) == 0) \\
\end{array} \\
\begin{array}{c}\n\text{printf("%d\pi", p\rightarrow f\rightarrow x)} \\
\end{array}; \\
\end{array}
$$

- *→* conservatively estimate variables that "may be accessed"
	- $\triangleright$  NG: reclaim those that are accessed
	- $\triangleright$  OK: not to reclaim those that are in fact never accessed
- in the above example, OK to judge the variable pointed to by p "may be" accessed (*→* so will be retained)

アクセスされる「かも」しれないデータ

- 大域変数
- 現在活性な(始まったが終了していない) 関数呼び出しの局所変数

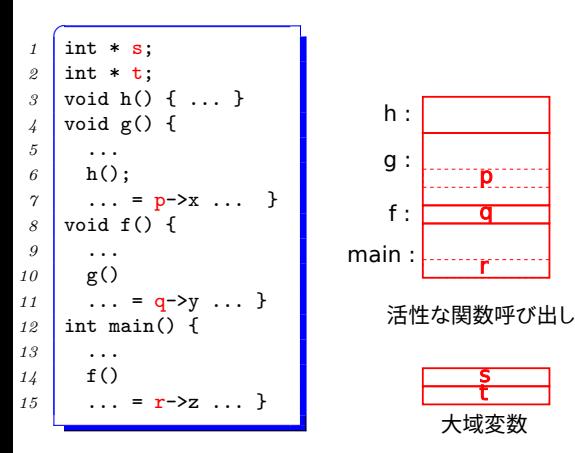

アクセスされる「かも」しれないデータ

- 大域変数
- 現在活性な (始まったが終了していない) 関数呼び出しの局所変数
- それらからポインタをたどって辿り着くデータ

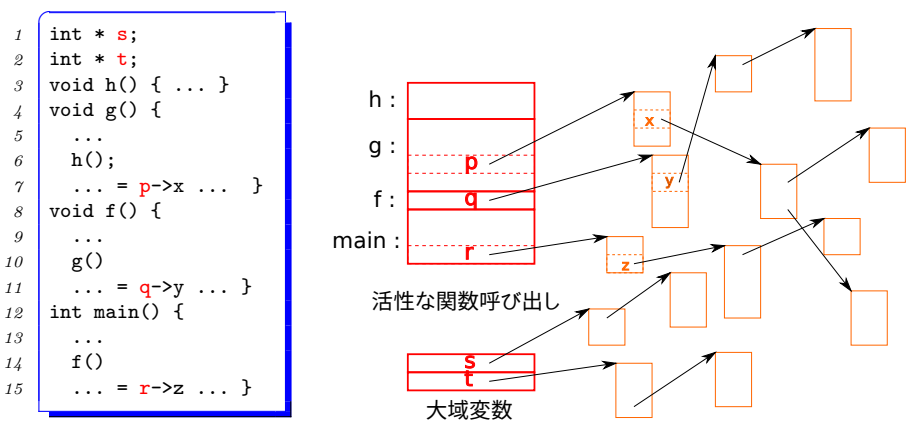

## Variables that "may be" accessed

- global variables
- local variables of active function calls (calls that have started but have not finished)

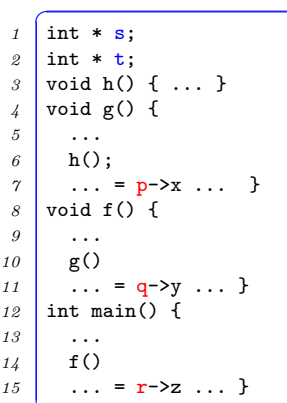

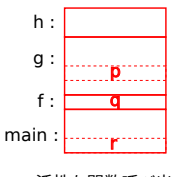

活性な関数呼び出し

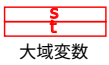

## Variables that "may be" accessed

#### global variables

- local variables of active function calls (calls that have started but have not finished)
- variables reachable from them by traversing pointers

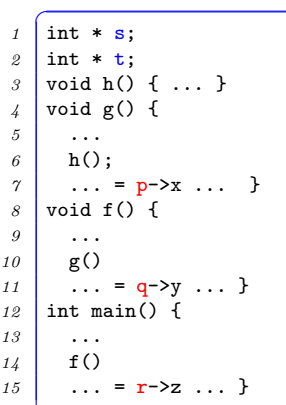

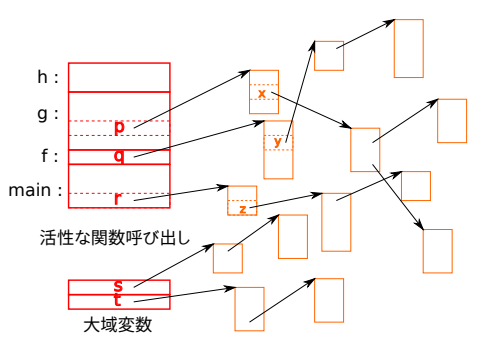

# GCの基本原理(と用語)

- オブジェクト: メモリ割り当て·回収の単位 (Cならば malloc)
- ルート: 大域変数や現在活性中の関数の局所変数など、ポイ ンタをひとつもたどらずにアクセスされうるオブジェクト
- 到達可能 (reachable): ポインタをたどってたどりつける
- 生きている (live), 死んでいる (dead): 今後アクセスされう る,され得ない
- ゴミ: 死んでいるオブジェクト
- collector: GC をするプログラム (やスレッド/プロセス)
- mutator: 要するにユーザプログラムのこと (vs. collector). 超 GC 目線な言葉. ユーザプログラムは「グラフを書き換える (mutate する) 人」

GC の基本原理: ルートから到達不能なオブジェクトは死んでいる

# The basic workings (and terminologies) of GC

- an object: the unit of automatic memory allocation/release (malloc in C; objects in Java; etc.)
- the root: objects accessible without traversing pointers, such as global variables and local variables of active function calls
- reachable objects: objects reachable from the root by traversing pointers
- live / dead objects: objects that *{*may be / never be*}* accessed in future
- garbage: dead objects
- collector: the program (or the thread/process) doing GC
- mutator: the user program (vs. collector). very GC-centric terminology, viewing the user program as someone simply "mutating" the graph of objects

the basic principle of GC: objects unreachable from the root are dead

### Contents

- <sup>1</sup> C/C++のメモリ管理 / Memory Management in C/C++
- <sup>2</sup> ガベージコレクション (GC) / Garbage Collection (GC)
- <sup>3</sup> 基本原理と用語 / Basics and Terminologies
	- 2 大方式 (走査型と参照カウント) / Two basic methods (traversing GC and reference counting)
	- GC の良し悪しの基準 / Criteria of evaluating GCs
	- 2つの走査型 GC (マーク&スイープとコピー) / Two traversing GCs (mark&sweep and copying)
	- 走査型 GC のメモリ割り当てコスト (mark-cons 比) / Memory allocation cost of traversing GCs (mark-cons ratio)
- <sup>4</sup> C/C++用の GC ライブラリ / A GC library for C/C++

# 2大GC方式

- 走査型 GC (traversing GC):
	- ▶ 素直にルートからポインタをたどり, ルートから到達可能なオ ブジェクトを発見
	- ▶ 発見されなかったものを回収
	- ▶ 2 タイプの走杳型 GC
		- <sup>⋆</sup> マーク&スイープ GC (mark&sweep GC)
		- $\star$  コピー GC (copying GC)
- 参照カウント GC (reference counting GC):
	- ▶ あるオブジェクトを指すポインタの数 (参照数) を数えながら 実行
	- ▶ 参照数が 0 になったものを回収
	- ▶ 注: 参照数が 0 *→* 到達不能
- 注: 巷では走査型 GC だけを GC と呼ぶこともあるよう

# The two major GC methods

### traversing GC:

- ▶ simply traverse pointers from the root, to find (or *visit*) objects reachable from the root
- ▶ reclaim objects not visited
- $\triangleright$  two basic traversing methods
	- $\star$  mark&sweep GC
	- $\star$  copying GC
- reference counting GC (or RC):
	- $\rightarrow$  during execution, maintain the number of pointers (reference count) pointing to each object
	- ▶ reclaim an object when its reference count drops to zero
	- ▶ note: an object's reference count is zero *→* it's unreachable from the root

remark: "GC" sometimes narrowly refers to traversing GC

- ルートからポインタをたどっていく
- これ以上たどるポインタがなくなったところで、訪問されて いないオブジェクトがゴミ
- マーク&スイープとコピーの違いは後述

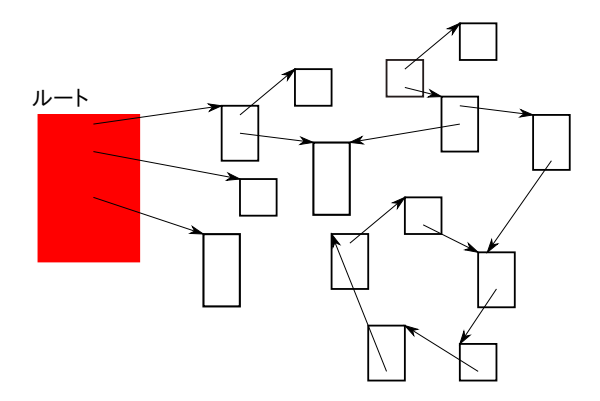

- ルートからポインタをたどっていく
- これ以上たどるポインタがなくなったところで、訪問されて いないオブジェクトがゴミ
- マーク&スイープとコピーの違いは後述

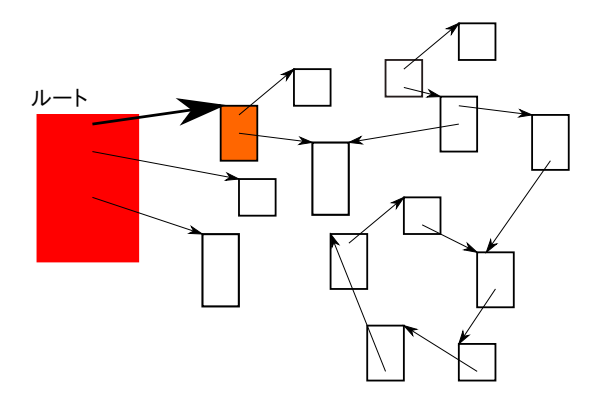

- ルートからポインタをたどっていく
- これ以上たどるポインタがなくなったところで、訪問されて いないオブジェクトがゴミ
- マーク&スイープとコピーの違いは後述

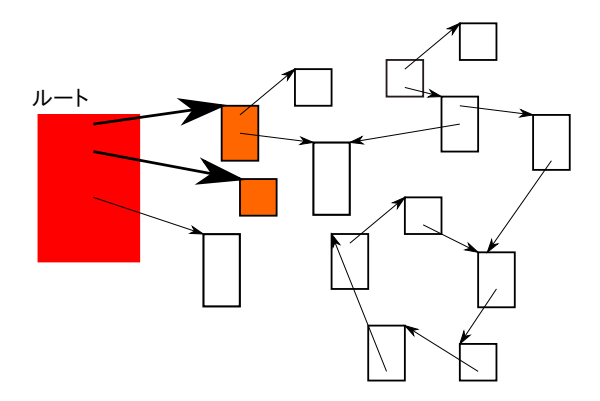

- ルートからポインタをたどっていく
- これ以上たどるポインタがなくなったところで、訪問されて いないオブジェクトがゴミ
- マーク&スイープとコピーの違いは後述

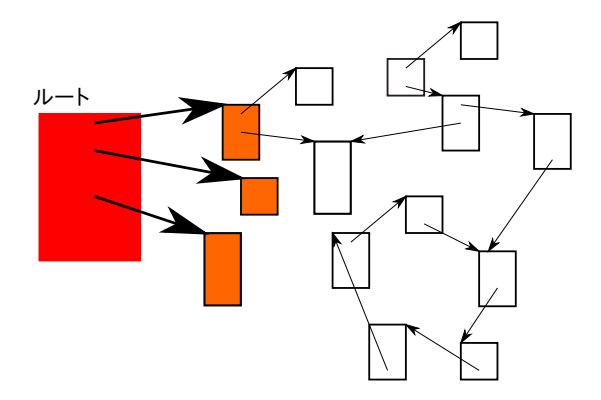

- ルートからポインタをたどっていく
- これ以上たどるポインタがなくなったところで、訪問されて いないオブジェクトがゴミ
- マーク&スイープとコピーの違いは後述

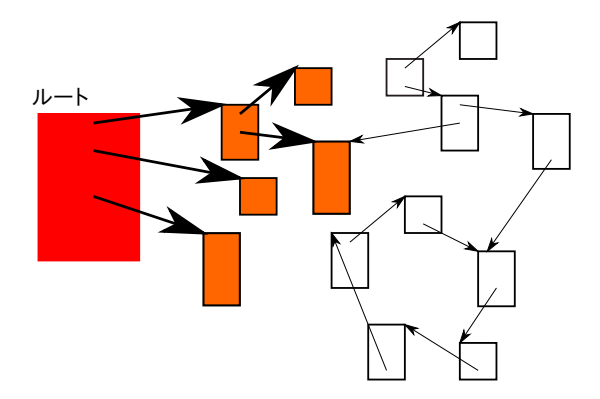

- ルートからポインタをたどっていく
- これ以上たどるポインタがなくなったところで、訪問されて いないオブジェクトがゴミ
- マーク&スイープとコピーの違いは後述

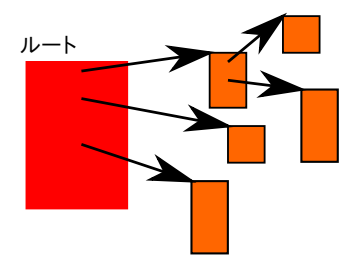

- traverse pointers from the root
- once all pointers have been traversed, objects that have not been visited are garbage
- the difference between mark&sweep and copying is covered later

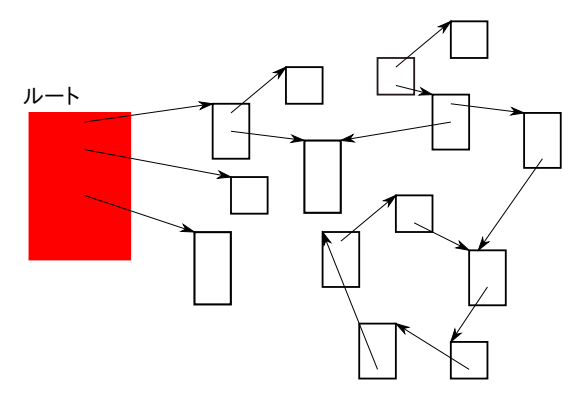

- traverse pointers from the root
- once all pointers have been traversed, objects that have not been visited are garbage
- the difference between mark&sweep and copying is covered later

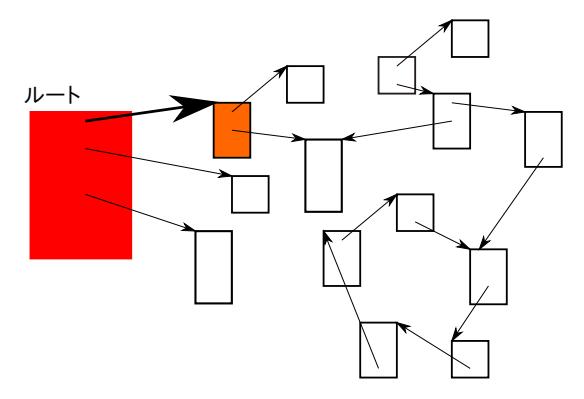

- traverse pointers from the root
- once all pointers have been traversed, objects that have not been visited are garbage
- the difference between mark&sweep and copying is covered later

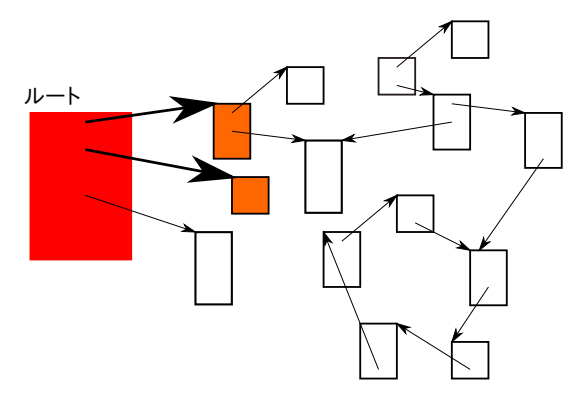

- traverse pointers from the root
- once all pointers have been traversed, objects that have not been visited are garbage
- the difference between mark&sweep and copying is covered later

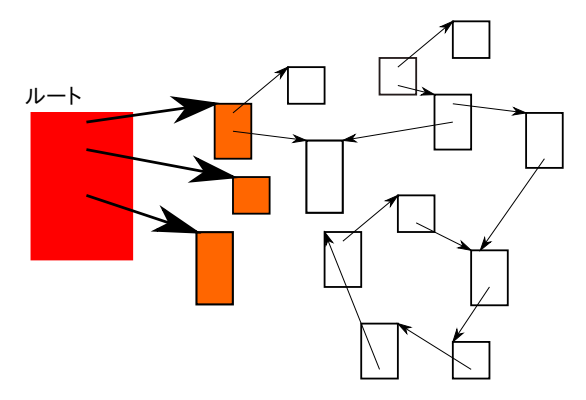

- traverse pointers from the root
- once all pointers have been traversed, objects that have not been visited are garbage
- the difference between mark&sweep and copying is covered later

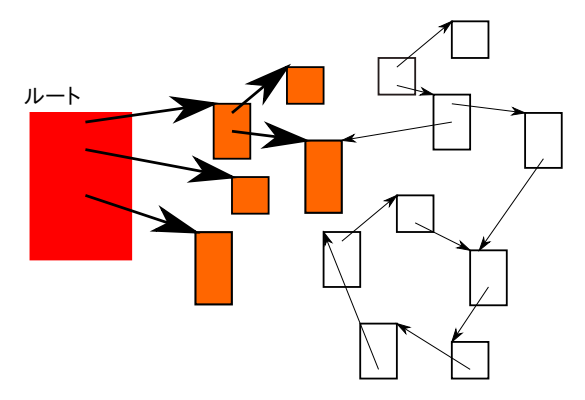
## How traversing GC works

- traverse pointers from the root
- once all pointers have been traversed, objects that have not been visited are garbage
- the difference between mark&sweep and copying is covered later

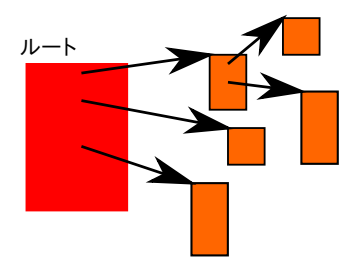

- 各オブジェクトに参照数 (それを指すポインタの数) を付随 **● ポインタの書き換え時に参照数更新; p = q; を実行 →** 
	- ▶ p に入っていたポインタが指すオブジェクトの参照数: 1 減る
	- ▶ q に入っているポインタが指すオブジェクトの参照数: 1 増える
- 参照数 0 になったものを回収 *→* 回収されたオブジェクト内の ポインタが指していたオブジェクトの参照数が 1 減る

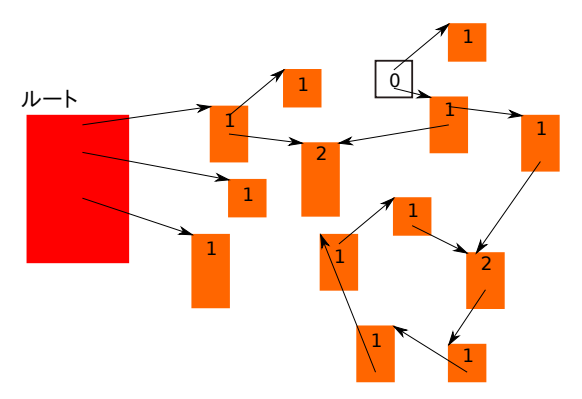

- 各オブジェクトに参照数 (それを指すポインタの数) を付随 **● ポインタの書き換え時に参照数更新; p = q; を実行 →** 
	- ▶ p に入っていたポインタが指すオブジェクトの参照数: 1 減る
	- ▶ q に入っているポインタが指すオブジェクトの参照数: 1 増える
- 参照数 0 になったものを回収 *→* 回収されたオブジェクト内の ポインタが指していたオブジェクトの参照数が 1 減る

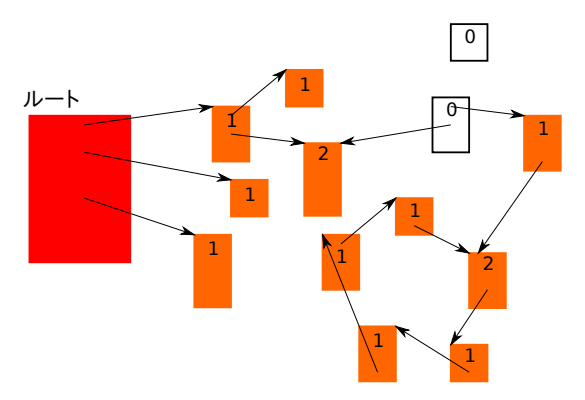

- 各オブジェクトに参照数 (それを指すポインタの数) を付随 **● ポインタの書き換え時に参照数更新; p = q; を実行 →** 
	- ▶ p に入っていたポインタが指すオブジェクトの参照数: 1 減る
	- ▶ q に入っているポインタが指すオブジェクトの参照数: 1 増える
- 参照数 0 になったものを回収 *→* 回収されたオブジェクト内の ポインタが指していたオブジェクトの参照数が 1 減る

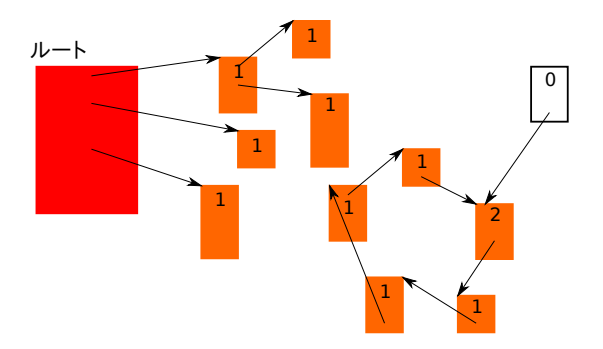

- 各オブジェクトに参照数 (それを指すポインタの数) を付随 **● ポインタの書き換え時に参照数更新; p = q; を実行 →** 
	- ▶ p に入っていたポインタが指すオブジェクトの参照数: 1 減る
	- ▶ q に入っているポインタが指すオブジェクトの参照数: 1 増える
- 参照数 0 になったものを回収 *→* 回収されたオブジェクト内の ポインタが指していたオブジェクトの参照数が 1 減る

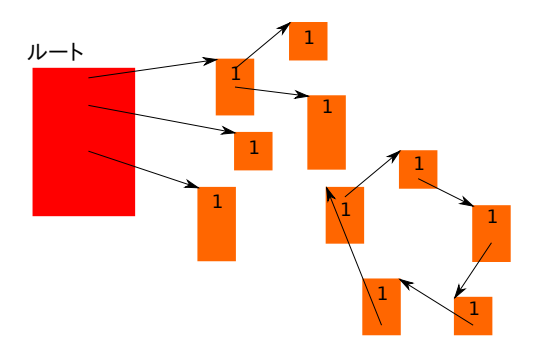

- 各オブジェクトに参照数 (それを指すポインタの数) を付随 **● ポインタの書き換え時に参照数更新; p = q; を実行 →** 
	- ▶ p に入っていたポインタが指すオブジェクトの参照数: 1 減る
	- ▶ q に入っているポインタが指すオブジェクトの参照数: 1 増える
- 参照数 0 になったものを回収 *→* 回収されたオブジェクト内の ポインタが指していたオブジェクトの参照数が 1 減る

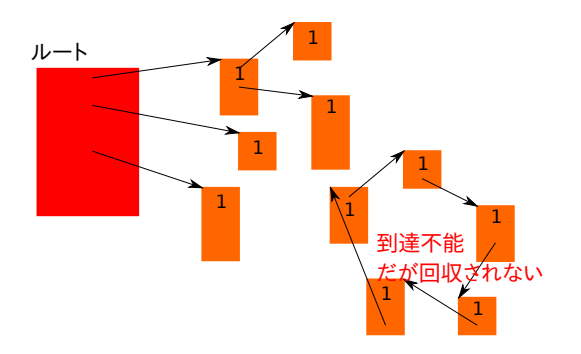

- each object has a reference count (RC)
- update RCs during execution; e.g., upon  $p = q$ ;  $\rightarrow$ 
	- $\triangleright$  the RC of the object **p** points to  $= 1$
	- $\triangleright$  the RC of the object q points to  $\pm = 1$
- reclaim an object when its RC drops to zero *→* RCs of objects pointed to by the now reclaimed object decrease

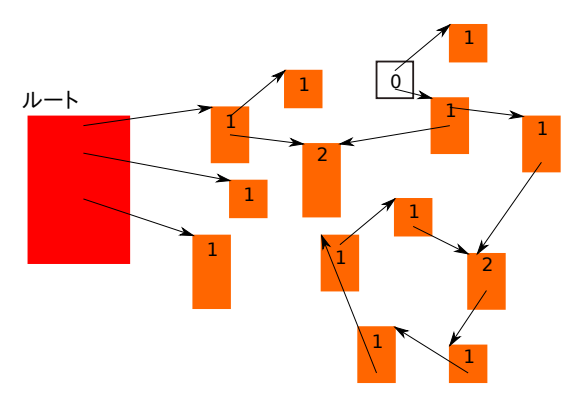

- each object has a reference count (RC)
- update RCs during execution; e.g., upon  $p = q$ ;  $\rightarrow$ 
	- $\triangleright$  the RC of the object **p** points to  $= 1$
	- $\triangleright$  the RC of the object q points to  $\pm = 1$
- reclaim an object when its RC drops to zero *→* RCs of objects pointed to by the now reclaimed object decrease

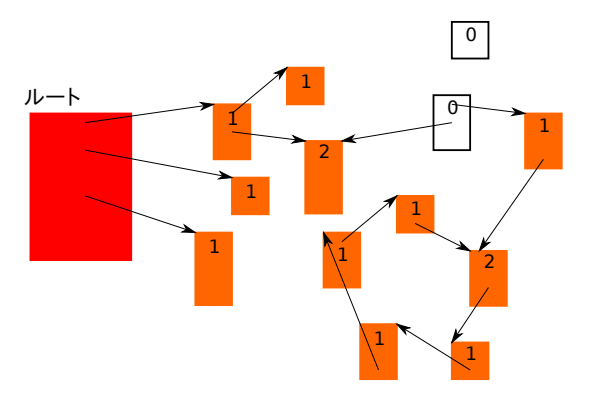

- each object has a reference count (RC)
- update RCs during execution; e.g., upon  $p = q$ ;  $\rightarrow$ 
	- $\triangleright$  the RC of the object **p** points to  $= 1$
	- $\triangleright$  the RC of the object q points to  $\pm = 1$
- reclaim an object when its RC drops to zero *→* RCs of objects pointed to by the now reclaimed object decrease

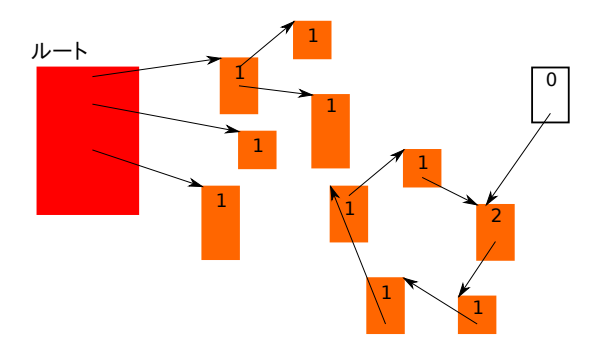

- each object has a reference count (RC)
- update RCs during execution; e.g., upon  $p = q$ ;  $\rightarrow$ 
	- $\triangleright$  the RC of the object **p** points to  $= 1$
	- $\triangleright$  the RC of the object q points to  $\pm = 1$
- reclaim an object when its RC drops to zero *→* RCs of objects pointed to by the now reclaimed object decrease

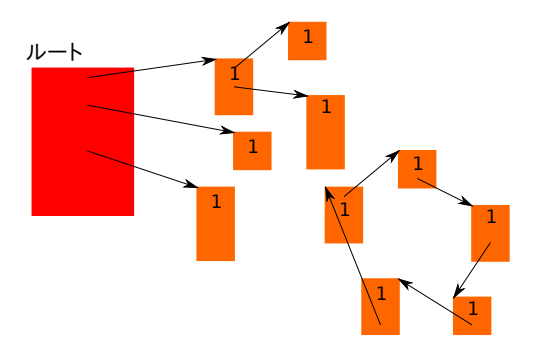

- each object has a reference count (RC)
- update RCs during execution; e.g., upon  $p = q$ ;  $\rightarrow$ 
	- $\triangleright$  the RC of the object **p** points to  $= 1$
	- $\triangleright$  the RC of the object q points to  $\pm = 1$
- reclaim an object when its RC drops to zero *→* RCs of objects pointed to by the now reclaimed object decrease

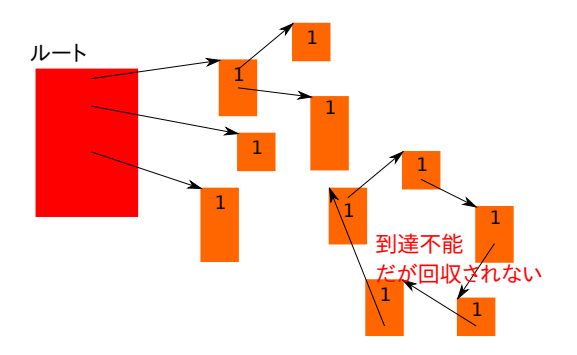

- pointer update  $p = q$ ;  $p \rightarrow f = q$ ; etc.
- variables go out of scope

# When an RC changes

- a pointer is updated  $p = q$ ;  $p \rightarrow f = q$ ; etc.
- a function gets called

```
\int int main() {
2 object * q = ...;
3 f(q);
4 }
```
a function returns or a variable goes out of scope

```
✞
1 f(object * p) {
2 object * r = ...;
3
4 return ...; /* RC of p and r should decrease */
5 }
```
• etc. any point pointer variables get copied / become no longer used

#### Contents

- <sup>1</sup> C/C++のメモリ管理 / Memory Management in C/C++
- <sup>2</sup> ガベージコレクション (GC) / Garbage Collection (GC)
- <sup>3</sup> 基本原理と用語 / Basics and Terminologies
	- 2 大方式 (走査型と参照カウント) / Two basic methods (traversing GC and reference counting)
	- GC の良し悪しの基準 / Criteria of evaluating GCs
	- 2つの走査型 GC (マーク&スイープとコピー) / Two traversing GCs (mark&sweep and copying)
	- 走査型 GC のメモリ割り当てコスト (mark-cons 比) / Memory allocation cost of traversing GCs (mark-cons ratio)
- <sup>4</sup> C/C++用の GC ライブラリ / A GC library for C/C++

### GCの良し悪しの基準

#### **□ 正確さ:**

- ▶ 回収可能なゴミの範囲が広いか
- ❷ メモリ割り当てコスト:
	- ▶ メモリ割当をするのに必要な (GC を含めた) 仕事
- 3 mutator オーバーヘッド·
	- ▶ GC が機能するために mutator に課されるオーバーヘッドが少 ないか
- **4** 停止時間 (pause time):
	- ▶ GC が機能するために mutator が (一時的に) 停止しなくては ならない時間が短いか

## Evaluating GCs

#### **1** preciseness:

- ▶ garbage that can be collected
- <sup>2</sup> memory allocation cost:
	- $\triangleright$  the work (including GC) required to allocate memory
- <sup>3</sup> mutator overhead:
	- $\triangleright$  the overhead imposed on the mutator for GC to function
- <sup>4</sup> pause time:
	- $\rightarrow$  the (worst case) time the mutator has to (temporarily) suspend for GC to function

#### 基準1: 正確さ

● 参照カウントは循環ゴミを回収できない

参照カウント *<* 走査型 (走査型のほうが通常優れる)

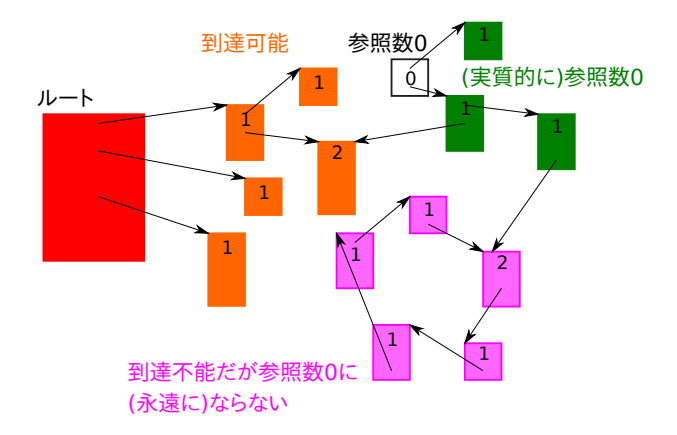

## Criteria  $#1$ : preciseness

- *reference counting cannot reclaim cyclic garbage*
- reference count *<* traversing GC (traversing GC is better)

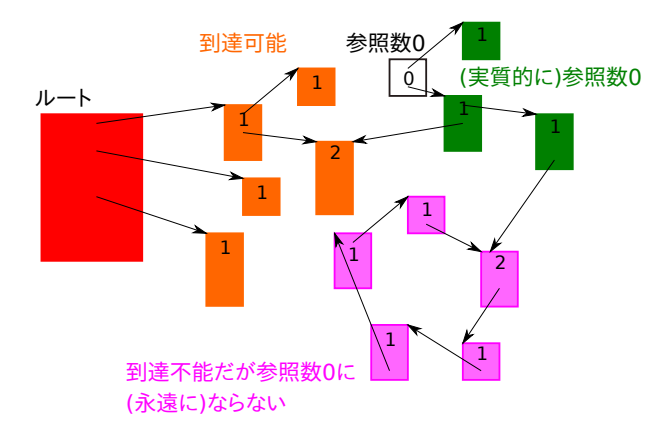

## 基準2: メモリ割り当てコスト

#### 一言で甲乙をつけるのは難 (詳しくは後述)

## 基準2: メモリ割り当てコスト

- 一言で甲乙をつけるのは難(詳しくは後述)
- 走査型:
	- ▶ コストは「到達可能だったオブジェクト」と「そうでなかった (回収できた) オブジェクト」の大きさの比で決まる (後述)
	- ▶ アプリと使用メモリ次第. 極小~極大まで
	- ▶ 改善手段: 世代別 GC

### 基準2: メモリ割り当てコスト

- 一言で甲乙をつけるのは難 (詳しくは後述)
- 走査型:
	- ▶ コストは「到達可能だったオブジェクト」と「そうでなかった (回収できた) オブジェクト」の大きさの比で決まる (後述)
	- ▶ アプリと使用メモリ次第. 極小~極大まで
	- ▶ 改善手段: 世代別 GC
- 参照カウント:
	- ▶ 参照数 0 になったオブジェクトの回収コストは少ない&一定
	- ▶ メモリがかつかつでも一定 (優秀)

### Criteria #2: memory allocation cost

difficult to say in a few words (more details ahead)

## Criteria #2: memory allocation cost

- difficult to say in a few words (more details ahead)
- traversing GC:
	- ▶ *the cost is determined by the ratio "reachable objects" / "unreachable (reclaimed) objects"* (later)
	- $\rightarrow$  totally depending on apps and memory size, it can be anywhere from the minimum to infinity
	- ▶ an advanced technique: generational GC

## Criteria #2: memory allocation cost

- difficult to say in a few words (more details ahead)
- traversing GC:
	- ▶ *the cost is determined by the ratio "reachable objects" / "unreachable (reclaimed) objects"* (later)
	- $\rightarrow$  totally depending on apps and memory size, it can be anywhere from the minimum to infinity
	- ▶ an advanced technique: generational GC
- reference counting:
	- $\triangleright$  the cost of reclaiming an object once its RC drop to zero is small and constant
	- $\rightarrow$  it is constant even if memory is scarce (good)

**● 参照カウント < 走査型 (参照カウントのほうが通常優れて** いる)

- **参照カウント < 走査型 (参照カウントのほうが通常優れて** いる)
- 走査型:
	- ▶ 生きているオブジェクトを「全部一気に」たどり,たどられな かったオブジェクトを「全部一気に」回収
	- ▶ ドンと働いてドンと回収

- **参照カウント < 走査型 (参照カウントのほうが通常優れて** いる)
- 走査型:
	- ▶ 生きているオブジェクトを「全部一気に」たどり,たどられな かったオブジェクトを「全部一気に」回収
	- ▶ ドンと働いてドンと回収
	- ▶ たどってる最中に mutator に動かれると (= グラフを書き換え られると) 厄介
		- ★ その厄介を何とかする方法: インクリメンタル GC
		- ★ 世代別 GC にも似た効果あり

- **参照カウント < 走査型 (参照カウントのほうが通常優れて** いる)
- 走査型:
	- ▶ 生きているオブジェクトを「全部一気に」たどり,たどられな かったオブジェクトを「全部一気に」回収
	- ▶ ドンと働いてドンと回収
	- ▶ たどってる最中に mutator に動かれると (= グラフを書き換え られると) 厄介
		- ★ その厄介を何とかする方法: インクリメンタル GC
		- ★ 世代別 GC にも似た効果あり
- 参照カウント:
	- ▶ (mutator がポインタを書き換えた結果) 参照数 0 が発生した ら, 即回収可能
	- ▶ 発生したゴミをこまめに回収

reference counting *<* traversing GC (reference counting is better)

- reference counting *<* traversing GC (reference counting is better)
- traversing GC:
	- ▶ traverse *all* live objects, *en masse*, and reclaim *all* unreached objects, *en masse*
	- ▶ do a whole bunch of work and get a whole bunch of memory

- reference counting *<* traversing GC (reference counting is better)
- traversing GC:
	- ▶ traverse *all* live objects, *en masse*, and reclaim *all* unreached objects, *en masse*
	- ▶ do a whole bunch of work and get a whole bunch of memory
	- $\triangleright$  troubled if the mutator runs (= changes the graph of objects) during traversing
		- $\star$  a solution: incremental GC
		- $\star$  generational GCs mitigate it too

- reference counting *<* traversing GC (reference counting is better)
- traversing GC:
	- ▶ traverse *all* live objects, *en masse*, and reclaim *all* unreached objects, *en masse*
	- ▶ do a whole bunch of work and get a whole bunch of memory
	- $\triangleright$  troubled if the mutator runs (= changes the graph of objects) during traversing
		- $\star$  a solution: incremental GC
		- $\star$  generational GCs mitigate it too
- reference counting:
	- ▶ when an object's RC drops to zero (as a result of mutator's action), it can be reclaimed immediately
	- ▶ reclaim garbage as they arise

基準4: mutatorオーバーヘッド

**● 走査型 < 参照カウント (走査型のほうが優れている)** ● 参照カウントは. ポインタの更新時のオーバーヘッド大

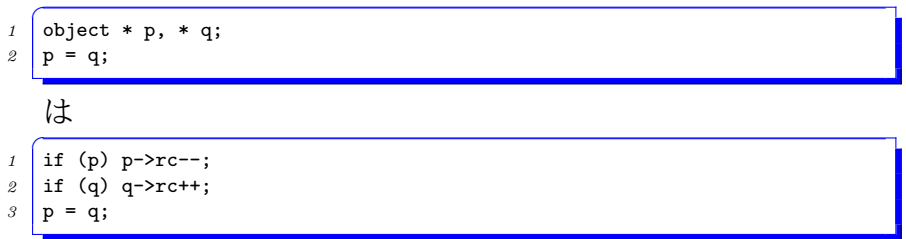

に. さらに,

- ▶ マルチスレッドプログラムでは?
- ▶ カウンタが溢れたらどうする? (そのためのチェックどうする?)
- 改善技術: 遅延参照カウント, sticky 参照カウント, 1 bit 参照 カウント
- 注: 走査型でも世代別 GC, インクリメンタル GC などではポ インタ更新時のオーバーヘッドあり

## Criteria #4: mutator overhead

- traversing *<* reference counting (traversing GC is better)
- reference counting has a large overhead for updating RCs
- *1* object \* p, \* q;  $2$  p = q; will do: *1* if (p) p->rc--; 2 if (q) q->rc++;  $\beta$  p = q;

Moreover,

- ▶ what about multithreaded programs?
- $\triangleright$  what if the counter overflows (how to check it)?
- techniques: deferred reference counting, sticky reference counting, 1 bit reference counting
- remark: some traversing GCs (e.g., generational and incremental) add overhead to pointer updates too

#### Contents

- <sup>1</sup> C/C++のメモリ管理 / Memory Management in C/C++
- <sup>2</sup> ガベージコレクション (GC) / Garbage Collection (GC)
- <sup>3</sup> 基本原理と用語 / Basics and Terminologies
	- 2 大方式 (走査型と参照カウント) / Two basic methods (traversing GC and reference counting)
	- GC の良し悪しの基準 / Criteria of evaluating GCs
	- 2つの走査型 GC (マーク&スイープとコピー) / Two traversing GCs (mark&sweep and copying)
	- 走査型 GC のメモリ割り当てコスト (mark-cons 比) / Memory allocation cost of traversing GCs (mark-cons ratio)
- <sup>4</sup> C/C++用の GC ライブラリ / A GC library for C/C++

マーク&スイープGCとコピーGC

到達可能なオブジェクトをどうするかの違い ● コピー GC: 別の (連続) 領域にコピーする
マーク&スイープGCとコピーGC

到達可能なオブジェクトをどうするかの違い

- コピー GC: 別の (連続)領域にコピーする
- マーク&スイープ GC: 「訪問済み」印をつけるだけ

they differ in what to do on reachable objects

copying GC: copy them into a distinct (contiguous) region

they differ in what to do on reachable objects

- copying GC: copy them into a distinct (contiguous) region
- mark&sweep GC: just mark them as "visited"

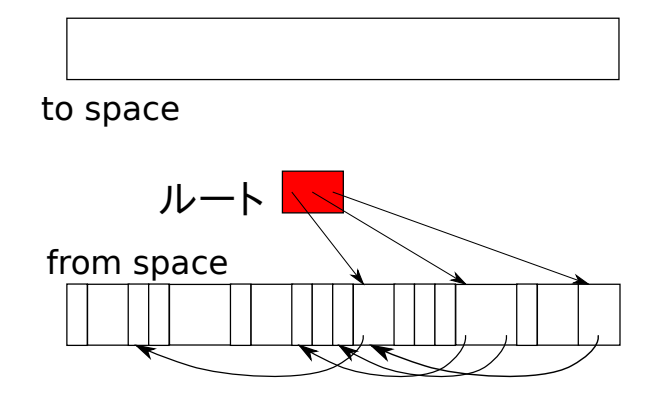

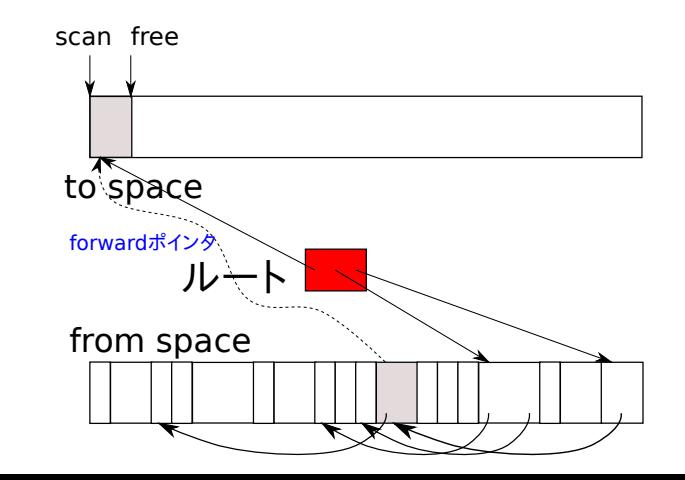

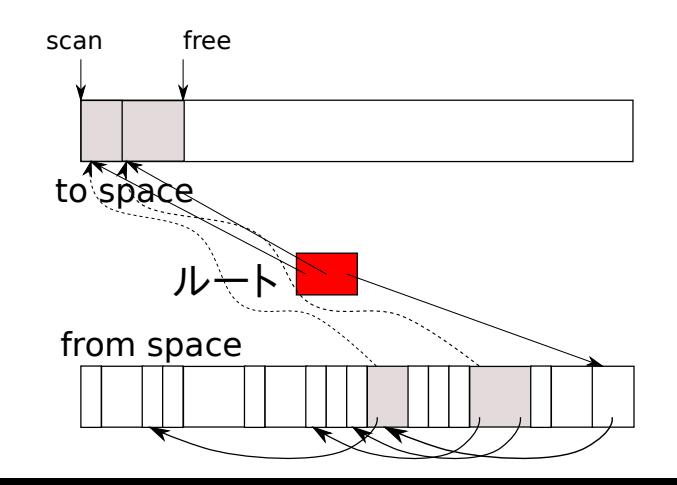

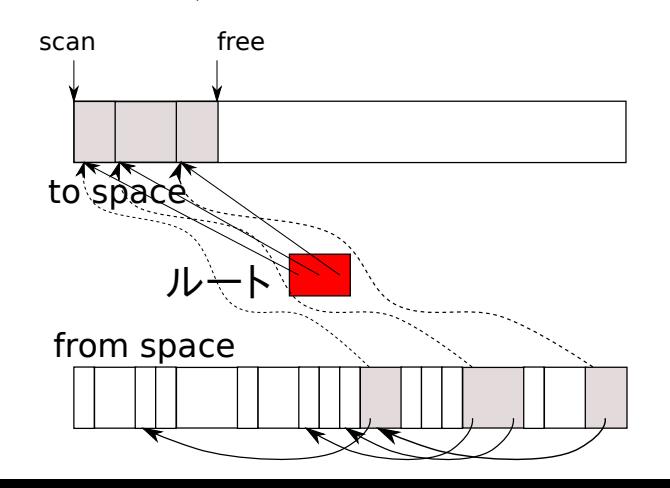

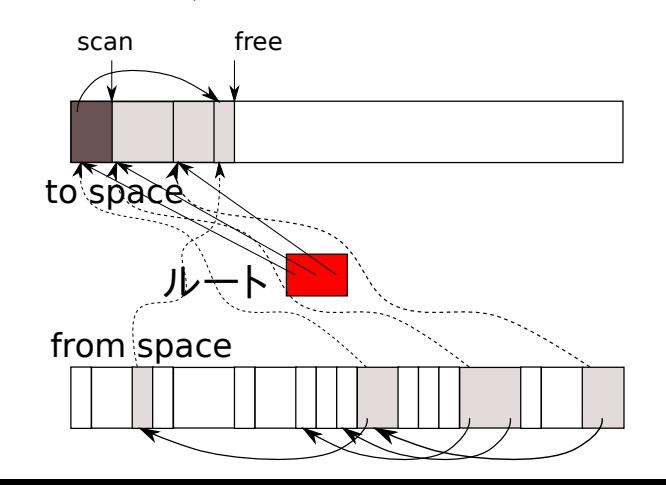

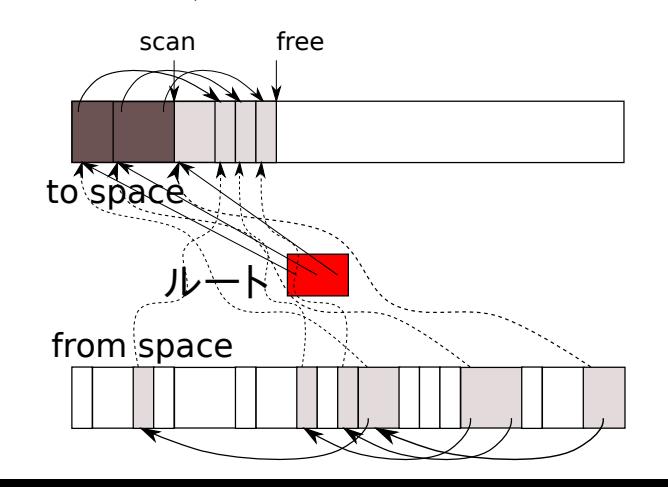

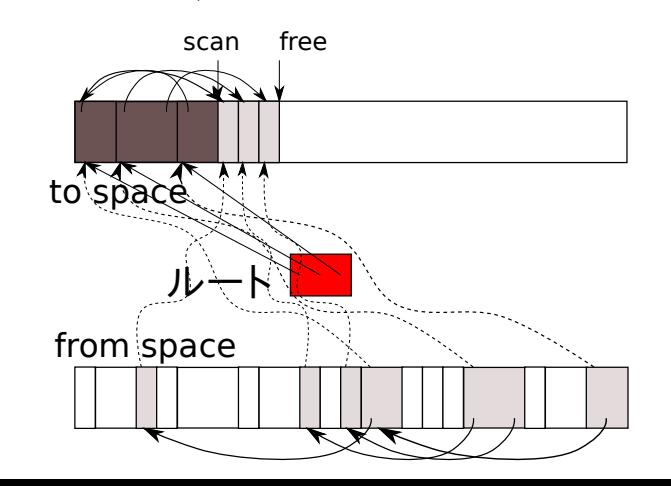

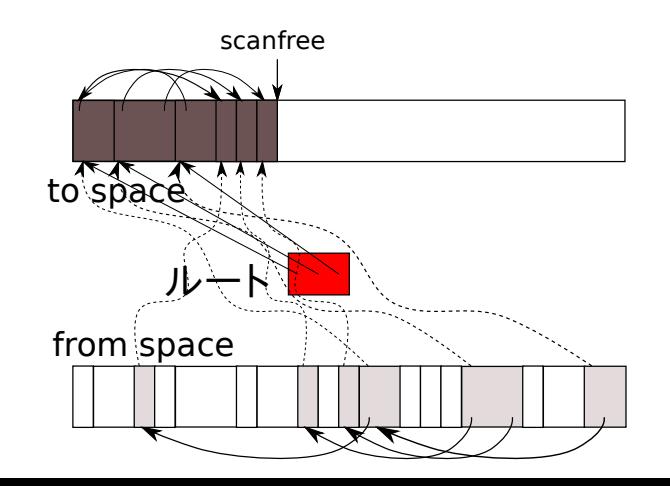

- in essence, *≈* copying a graph (*≈* serialization)
	- $\triangleright$  the same pointers must remain the same after the copy
- semi-space GC (copy all objects reachable from the root into another space)

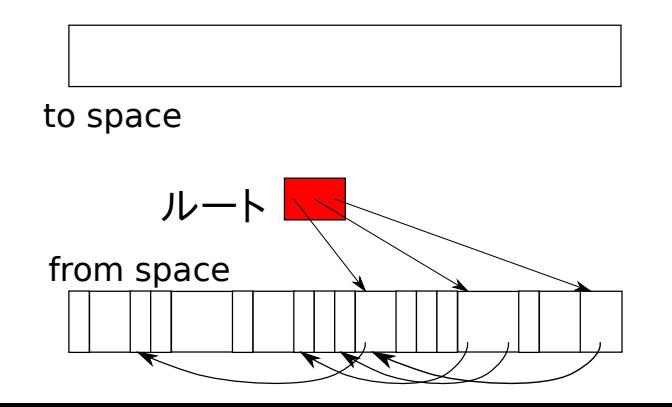

- in essence, *≈* copying a graph (*≈* serialization)
	- $\triangleright$  the same pointers must remain the same after the copy
- semi-space GC (copy all objects reachable from the root into another space)

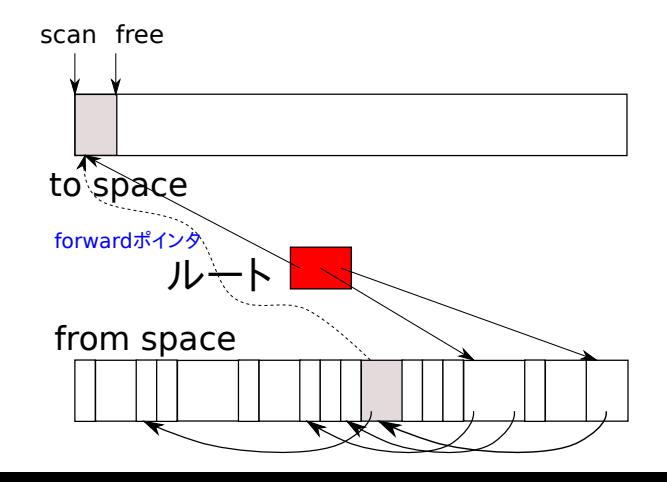

- in essence, *≈* copying a graph (*≈* serialization)
	- $\triangleright$  the same pointers must remain the same after the copy
- semi-space GC (copy all objects reachable from the root into another space)

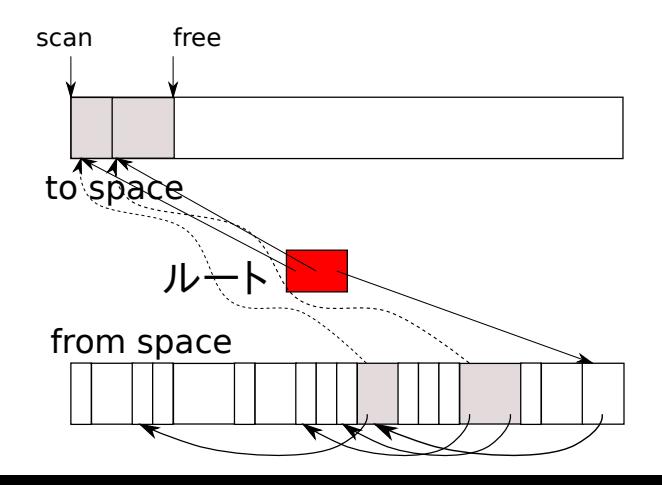

- in essence, *≈* copying a graph (*≈* serialization)
	- $\triangleright$  the same pointers must remain the same after the copy
- semi-space GC (copy all objects reachable from the root into another space)

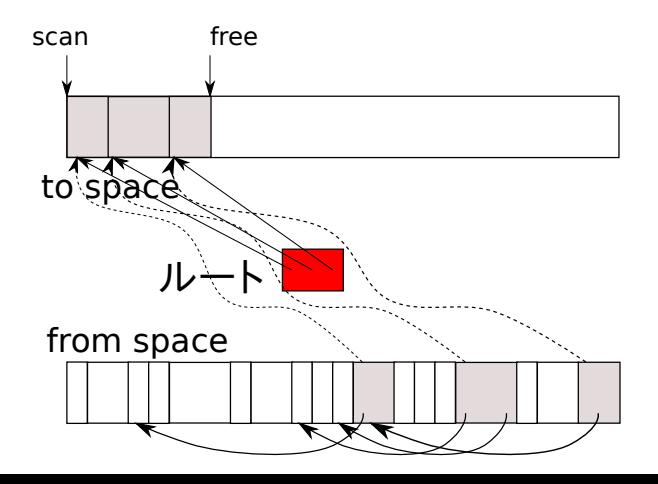

- in essence, *≈* copying a graph (*≈* serialization)
	- $\triangleright$  the same pointers must remain the same after the copy
- semi-space GC (copy all objects reachable from the root into another space)

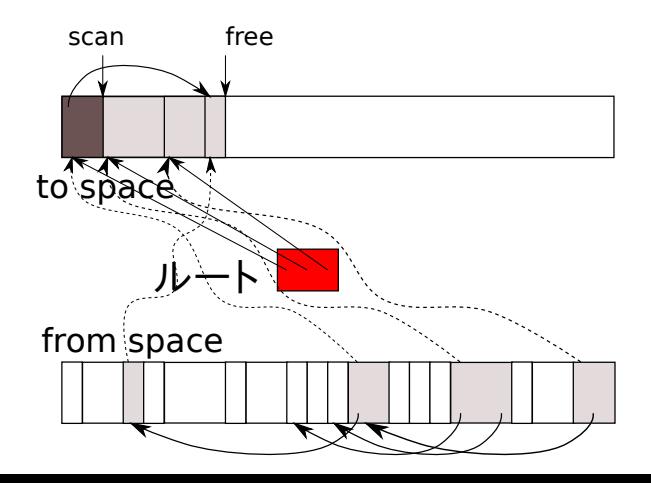

- in essence, *≈* copying a graph (*≈* serialization)
	- $\triangleright$  the same pointers must remain the same after the copy
- semi-space GC (copy all objects reachable from the root into another space)

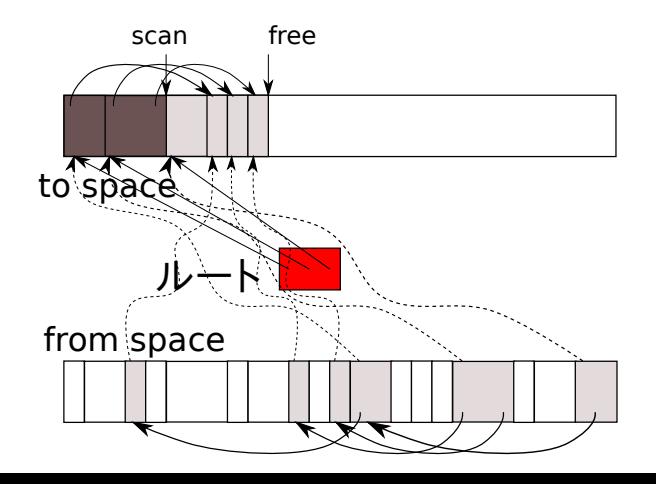

- in essence, *≈* copying a graph (*≈* serialization)
	- $\triangleright$  the same pointers must remain the same after the copy
- semi-space GC (copy all objects reachable from the root into another space)

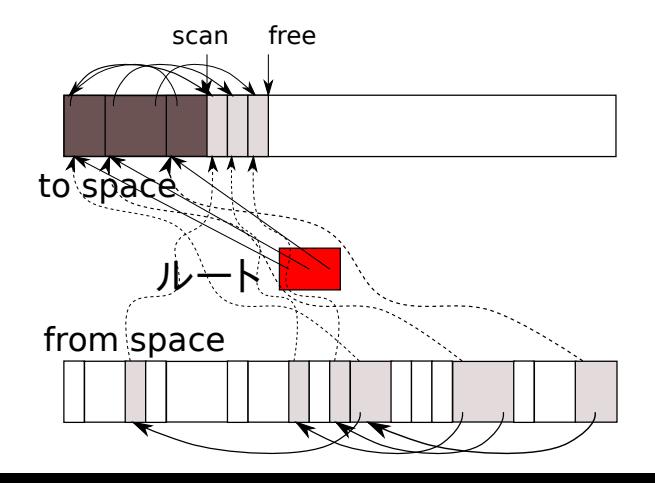

- in essence, *≈* copying a graph (*≈* serialization)
	- $\triangleright$  the same pointers must remain the same after the copy
- semi-space GC (copy all objects reachable from the root into another space)

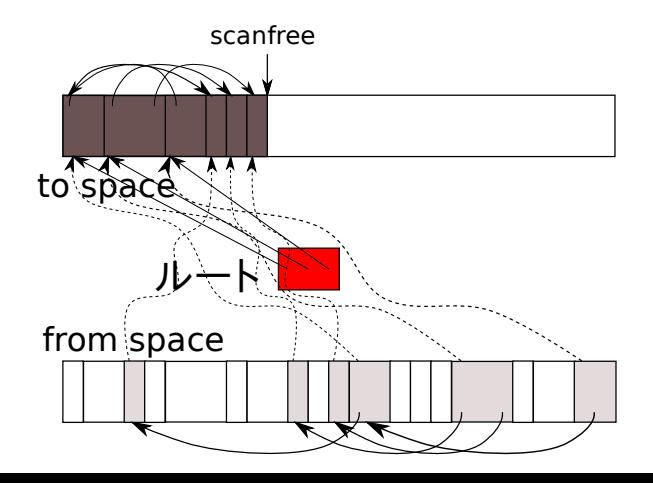

コピーGC: アルゴリズム

```
void *free, *scan;
   2 copy_gc() {
     free = scan = to\_space;4 redirect_ptrs(root);
     5 while (scan < free) {
       6 redirect_ptrs(scan);
       7 scan += scan が指すオブジェクトのサイズ;
8 }
9 }
   10 redirect_ptrs(void * o) {
     11 for (p ∈ o に含まれるポインタ) {
       12 if (p は copy 済み) {
         13 p = p の forward pointer;
       14 } else {
         15 p を free へコピー;
         16 p = free;
         p \emptyset forward pointer = free;
         18 free += p が指すオブジェクトのサイズ;
19 }
20 }
21 }
```

```
不変条件
```
**•**  $p <$  scan  $\Rightarrow$  *p* は redirect 済み (from space へのポ インタは含まない)

● 
$$
p < \text{free } l \downarrow \exists l^2 - ' \text{済 } \lambda
$$

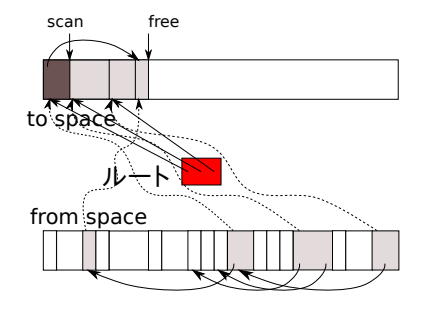

コピーGC: アルゴリズム

```
void *free, *scan;
   2 copy_gc() {
     free = scan = to\_space;4 redirect_ptrs(root);
     5 while (scan < free) {
       6 redirect_ptrs(scan);
       7 scan += scan が指すオブジェクトのサイズ;
8 }
9 }
   10 redirect_ptrs(void * o) {
     11 for (p ∈ o に含まれるポインタ) {
       12 if (p は copy 済み) {
         13 p = p の forward pointer;
       14 } else {
         15 p を free へコピー;
         16 p = free;
         p \emptyset forward pointer = free;
         18 free += p が指すオブジェクトのサイズ;
19 }
20 }
21 }
```

```
不変条件
```
**•**  $p <$  scan  $\Rightarrow$  *p* は redirect 済み (from space へのポ インタは含まない)

● 
$$
p < \text{free } l
$$
はコピー済み

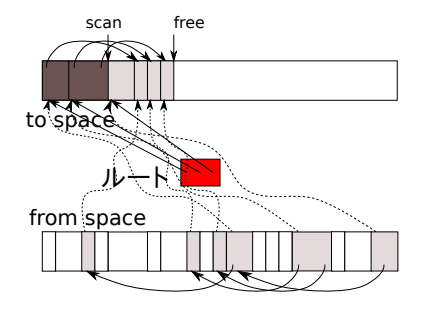

## Copying GC: algorithm

```
void *free, *scan;
    2 copy_gc() {
      free = scan = to\_space;4 redirect_ptrs(root);
      5 while (scan < free) {
        6 redirect_ptrs(scan);
        z scan += the size of object z scan points to;
8 }
9 }
    10 redirect_ptrs(void * o) {
      11 for (p ∈ pointers in o) {
        12 if (p has been copied) {
          13 p = p's forward pointer;
        14 } else {
          15 copy p to free;
          16 p = free;
          17 p's forward pointer = free;
          free += the size of object p points to;
19 }
20 }
21 }
```
#### invariant

- *p <* scan *⇒ p* has been *redirected* (never contains pointers to the from space)
- *p <* free has been *copied* (may not have been redirected)

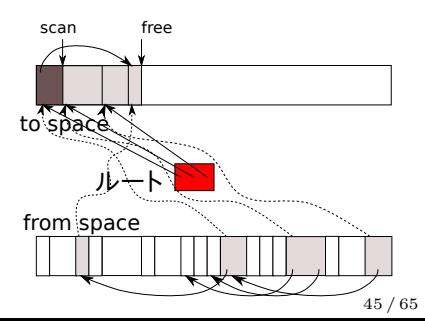

## Copying GC: algorithm

```
void *free, *scan;
    2 copy_gc() {
      free = scan = to\_space;4 redirect_ptrs(root);
      5 while (scan < free) {
        6 redirect_ptrs(scan);
        z scan += the size of object z scan points to;
8 }
9 }
    10 redirect_ptrs(void * o) {
      11 for (p ∈ pointers in o) {
        12 if (p has been copied) {
          13 p = p's forward pointer;
        14 } else {
          15 copy p to free;
          16 p = free;
          17 p's forward pointer = free;
          free += the size of object p points to;
19 }
20 }
21 }
```
#### invariant

- *p <* scan *⇒ p* has been *redirected* (never contains pointers to the from space)
- *p <* free has been *copied* (may not have been redirected)

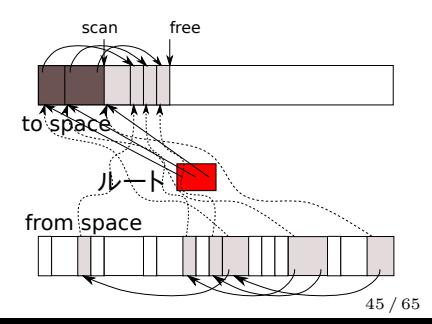

マーク&スイープGC

- 発見したオブジェクトに「印をつける (マークする)」だけ. コ ピーはしない
- ポインタの書き換えなども必要ない
- ●空き領域は連続していないので、割り当てのサイズに応じて. 適切な空き領域を見つけられるような管理方式が必要
- just "mark" an object when it is found, not copying it
- no need to update pointers
- free blocks in memory are not contiguous, so it must maintain a management data structure to find a free block good for the requested size

マーク&スイープGC vs コピーGC

- コピー GC の利点
	- ▶ GC後, 生きているオブジェクトの領域が連続領域
	- ▶ *→* 空き領域も連続領域
	- **▶ → メモリ割り当てのオーバーヘッド少 (空き領域の探索が事実** 上不要)
- コピー GC の欠点
	- ▶ そもそもコピーは重い
	- ▶ コピーのための空き領域が必要 (メモリ利用効率が悪い)
		- <sup>⋆</sup> 「コピーされ得るオブジェクト量 *≤* 空き領域」の保証が必要
		- <sup>⋆</sup> *→* from space = to space
	- ▶ ポインタと非ポインタが正確に区別できないと動かない (曖昧 なポインタが許されない)
		- ★ ポインタだったらコピー先に張り換え
		- ★ ポインタじゃないものを書き換えたら惨事

# Mark&sweep vs. copying GC

- copying GC pros:
	- $\blacktriangleright$  live objects occupy a contiguous region after a GC
	- ▶ *→* the free region becomes contiguous too
	- ▶ *→* the overhead for memory allocation is small (no need to "search" the free region)
- copying GC cons:
	- $\triangleright$  copy is expensive, obviously
	- $\rightarrow$  the free region must be reserved to accommodate objects copied (low memory utilization)
		- <sup>⋆</sup> must ensure "size of objects that may be copied" *≤* "size of the region to copy them into"
		- $\star \rightarrow$  "from space" = "to space"
	- ▶ pointers must be "precisely" distinguished from non-pointers (ambiguous pointers are not allowed)
		- $\star$  pointers are updated to the destinations of copies
		- **★** a disaster occurs if you update non-pointers

### Contents

- <sup>1</sup> C/C++のメモリ管理 / Memory Management in C/C++
- <sup>2</sup> ガベージコレクション (GC) / Garbage Collection (GC)

#### <sup>3</sup> 基本原理と用語 / Basics and Terminologies

- 2 大方式 (走査型と参照カウント) / Two basic methods (traversing GC and reference counting)
- GC の良し悪しの基準 / Criteria of evaluating GCs
- 2つの走査型 GC (マーク&スイープとコピー) / Two traversing GCs (mark&sweep and copying)
- 走査型 GC のメモリ割り当てコスト (mark-cons 比) / Memory allocation cost of traversing GCs (mark-cons ratio)
- <sup>4</sup> C/C++用の GC ライブラリ / A GC library for C/C++

大雑把には,

一回の *GC* 時間 *∝* 到達可能だったオブジェクトの量

- 前提:
	- ▶ ヒープの大きさ (copy GC ならば semi space の大きさ) = *M*
	- $\blacktriangleright$  到達可能なオブジェクトの量  $=r$
	- ▶ 常に *r* というのは非現実的だがさしあたりそう仮定する
- 挙動: 以下の繰り返し:
	- <sup>1</sup> GC 発生 *→ r* バイト スキャン (またはコピー) して; (*M − r*) だけの空き領域を作る
	- **2** (*M* − *r*) バイト (GC せずに)割り当て

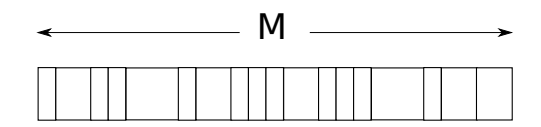

大雑把には,

一回の *GC* 時間 *∝* 到達可能だったオブジェクトの量

- 前提:
	- ▶ ヒープの大きさ (copy GC ならば semi space の大きさ) = *M*
	- $\blacktriangleright$  到達可能なオブジェクトの量  $=r$
	- ▶ 常に *r* というのは非現実的だがさしあたりそう仮定する
- 挙動: 以下の繰り返し:
	- <sup>1</sup> GC 発生 *→ r* バイト スキャン (またはコピー) して; (*M − r*) だけの空き領域を作る
	- **2** (*M* − *r*) バイト (GC せずに)割り当て

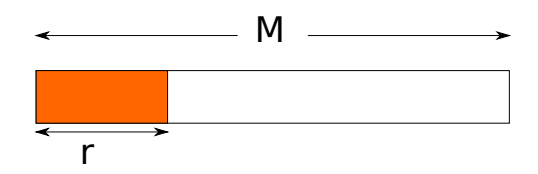

大雑把には,

一回の *GC* 時間 *∝* 到達可能だったオブジェクトの量

- 前提:
	- ▶ ヒープの大きさ (copy GC ならば semi space の大きさ) = *M*
	- $\blacktriangleright$  到達可能なオブジェクトの量  $=r$
	- ▶ 常に *r* というのは非現実的だがさしあたりそう仮定する
- 挙動: 以下の繰り返し:
	- <sup>1</sup> GC 発生 *→ r* バイト スキャン (またはコピー) して; (*M − r*) だけの空き領域を作る
	- **2** (*M* − *r*) バイト (GC せずに)割り当て

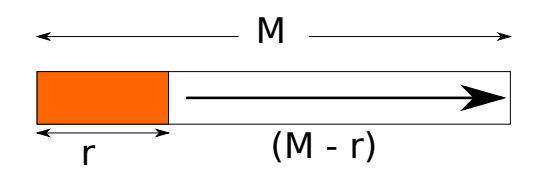

大雑把には,

一回の *GC* 時間 *∝* 到達可能だったオブジェクトの量

- 前提:
	- ▶ ヒープの大きさ (copy GC ならば semi space の大きさ) = *M*
	- $\blacktriangleright$  到達可能なオブジェクトの量  $=r$
- ▶ 常に *r* というのは非現実的だがさしあたりそう仮定する ● 挙動: 以下の繰り返し:
	- <sup>1</sup> GC 発生 *→ r* バイト スキャン (またはコピー) して; (*M − r*) だけの空き領域を作る
	- **2** (*M* − *r*) バイト (GC せずに)割り当て

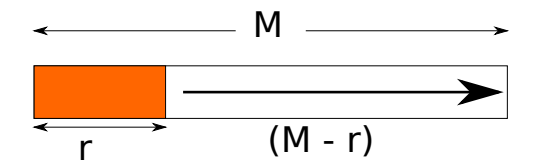

∴ 1 バイト割り当てあたりのコスト *∝ r* 51 / 65

- let's quantify the amount of GC's work per allocation
- roughly,
	- *the time (work) of a single*  $GC \propto$  *the amount of reached objects*
- assume:
	- $\blacktriangleright$  heap size (size of a semi-space in case of copying  $\mathrm{GC}$ ) = M
	- $\blacktriangleright$  reached objects  $=r$
	- ▶ assume for the sake of argument it's *always r*
- behavior at equilibrium: repeat the following:
	- **1** a GC occurs  $\rightarrow$  scan (or copy) *r* bytes, to make a free space of  $(M - r)$  bytes
	- 2 allocate  $(M r)$  bytes (without triggering a GC)

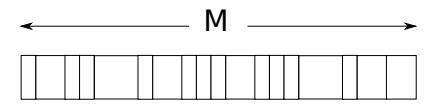

- let's quantify the amount of GC's work per allocation
- roughly,
	- *the time (work) of a single*  $GC \propto$  *<i>the amount of reached objects*
- assume:
	- $\blacktriangleright$  heap size (size of a semi-space in case of copying  $\mathrm{GC} = M$
	- $\blacktriangleright$  reached objects  $=r$
	- ▶ assume for the sake of argument it's *always r*
- behavior at equilibrium: repeat the following:
	- **1** a GC occurs  $\rightarrow$  scan (or copy) *r* bytes, to make a free space of  $(M - r)$  bytes
	- 2 allocate  $(M r)$  bytes (without triggering a GC)

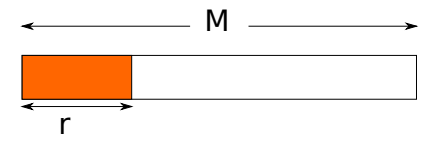

- let's quantify the amount of GC's work per allocation
- roughly,
	- *the time (work) of a single*  $GC \propto$  *<i>the amount of reached objects*
- assume:
	- $\blacktriangleright$  heap size (size of a semi-space in case of copying  $\mathrm{GC} = M$
	- $\blacktriangleright$  reached objects  $=r$
	- ▶ assume for the sake of argument it's *always r*
- behavior at equilibrium: repeat the following:
	- **1** a GC occurs  $\rightarrow$  scan (or copy) *r* bytes, to make a free space of  $(M - r)$  bytes
	- 2 allocate  $(M r)$  bytes (without triggering a GC)

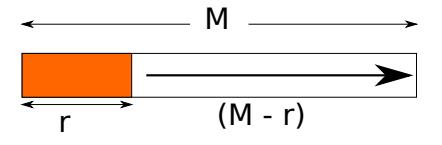

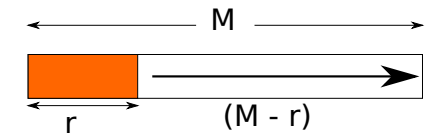
## Memory allocation cost of traversing GCs

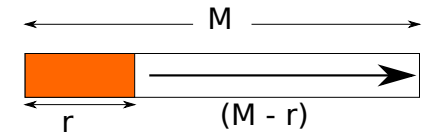

∴ the cost of allocating a byte *∝ r M − r*

## 走査型GCのメモリ割り当てコスト

● 重要な式:

1 バイト割り当てあたりのコスト 
$$
\propto \frac{r}{M-r}
$$

- 右辺をしばしば mark-cons 比 (mark-cons ratio) と呼ぶ. 語源:
	- ▶ mark : 到達可能なオブジェクトに印をつける仕事量
	- ▶ cons : Lisp という言語で, リストセルの割り当て =(cons x y)

## Memory allocation cost of traversing GCs

• important formula:

cost per byte 
$$
\propto \frac{r}{M-r}
$$

- right-hand side is often called *mark-cons ratio*. its origin:
	- ▶ mark : the amount of work to *mark* reachable objects
	- $\triangleright$  cons : the synonym of memory allocation in the ancient Lisp  $language = (cons x y)$

## 走査型GCのメモリ割り当てコスト

1 バイト割り当てあたりのコスト 
$$
\propto \frac{r}{M-r}
$$

- r はアプリ固有の量 (GC に左右されない)
	- ▶ 注: GC 起動の「タイミング」によって *r* が上下することはある
- *M* は調節可能なパラメータ
- *M* が大 *→* コスト小
- *→ M* (使用メモリ) を大きくしてコスト を削減可能
- 要は余剰メモリがあれば GC をあまりし なくてよくなるというあたりまえのこと
- **ただし, 単に GC が少なくなる, という** 以上の定量的な把握は重要

## Memory allocation cost of traversing GCs

cost per byte 
$$
\propto \frac{r}{M-r}
$$

- *r* (primarily) depends only on app (not dependent of GCs) ▶ remark: *r* may fluctuate depending on "when" GCs occur
- *M* is an adjustable parameter (up to GC's choice)
- *M* is large  $\rightarrow$  the cost is small
- $\bullet \rightarrow$  you can reduce the cost by making *M* (memory usage) larger
- may sound as obvious as "having more memory will reduce the frequency of GCs"
- **•** remember, however, that what is important is to *quantify (and reduce) the cost per allocation (byte)*, not frequency of GCs

## *M* (使用メモリ量)はいくらにするのか?

**●** *M* を大にすればコスト小!?

▶ *→* 好きなだけ (搭載メモリ量まで) 大きくすれば? 普通「節度」を持って *M* を決める

#### $M \propto r$

例えば,*α >* 1 なる定数を決めて,

#### $M = \alpha r$

● 実際には GC 時に, その時到達可能だったオブジェクトのサ イズを計測し,*r* とする

## How large do we make *M* (memory usage)?

- alright, the larger we make *M*, the smaller the cost becomes
	- ▶ *→* why don't we make it arbitrarily large (up to physical memory)?
- we normally set M "modestly", like:

#### $M \propto r$

e.g., choose a constant  $\alpha > 1$  and set:

#### $M = \alpha r$

a GC measures the amount of reachable objects after that and set *r* to it (and set *M* accordingly)

## *M* (使用メモリ量)はいくらにするのか?

- このとき,
	- ▶ コスト:

mark-cons 
$$
\mathcal{L} = \frac{r}{\alpha r - r} = \frac{1}{\alpha - 1}
$$

▶ 使用メモリ:

*∝* ある瞬間に到達可能だったオブジェクトのサイズ

どちらも「理にかなっている」

- ほとんどの GC は *α* を設定できる
- **•**通常 α = 1.5 ~ 2 程度だが, 大胆に増やせばコストが減るこ とは知っておくと良い

## How large do we make *M* (memory usage)?

• in this setting,

 $\triangleright$  cost: mark-cons ratio =  $\frac{r}{\alpha r - r} = \frac{1}{\alpha - r}$  $\alpha - 1$ 

▶ memory usage

*∝* the size of reachable objects at a point during execution

both are "reasonable"

- most GCs allow you to set *α* (or *M* directly)
- normally,  $\alpha = 1.5 \sim 2$ , but it is worth knowing that you can reduce the cost by setting it large

# C/C++用のGCライブラリ

- 保守的 GC (conservative GC)
- http://hboehm.info/gc/
- 通称 Boehm GC (設計者: Hans Boehm, Alan Demers, Mark Weiser)
- C/C++の malloc/calloc/new の代わりに呼ぶだけで GC して くれる
	- ▶ malloc, calloc, new *→* GC MALLOC
	- ▶ free *→* 呼ばない
	- **▶ C++用のインタフェース (new の置き換え) もある**
- $\alpha$  (メモリ使用量) 調節 → GC\_set\_free\_space\_divisor(d)
- 他の関数: gc.h を読んで見よ

## A GC library for C/C++

- $\bullet$  conservative GC
- http://hboehm.info/gc/
- normally called Boehm GC (inventor: Hans Boehm, Alan Demers, Mark Weiser)
- replace malloc/calloc/new of  $C/C++$  and you get GC!
	- ▶ malloc, calloc *→* GC MALLOC
	- ▶ free *→* don't
	- ▶ C++ new  $T \rightarrow$  new (GC)  $T$  (check manual)
- adjust *α* (memory usage) *→* GC set free space divisor(*d*) (consult manual for the meaning of *d*)
- other functions: read gc.h

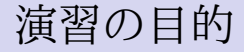

- とにかくありがたく使って効果を見てみる
- 割り当てのコスト, GC の回数などを計測
- 使用メモリを増やせば割り当てのコスト減少を観測
- just try and see it's working (you will appreciate it)
- measure cost per allocation, the occurrences of GCs, etc.  $\bullet$
- observe the cost will reduce when you use more memory